## Joining a Portal Televisit Appointment via *Mystlukes* App

To begin, login to the app and navigate Menu in the lower right corner.

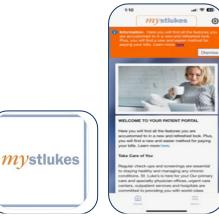

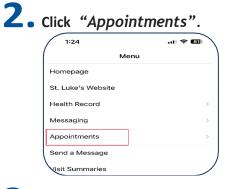

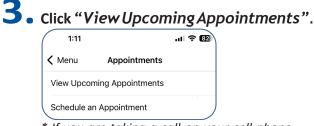

\* If you are taking a call on your cell phone, please disconnect before proceeding to the next step.

4. Click "*Join Now*" under your upcoming appointment.

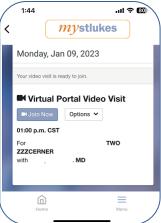

| myst                                                                                                    | tlukes                                                                                                    |  |
|----------------------------------------------------------------------------------------------------|----------------------------------------------------------------------------------------------------|--|
| Acknowledgemen<br>Job to communicates with<br>participating health care<br>mobile device or compo-<br>tancing to be in the same<br>mobile device or compo-<br>tancing to be in the same<br>target to be in the same<br>target to be in the same<br>participation of the same<br>participation of the same<br>participat | t ©<br>yar<br>prove without<br>provision through<br>provision through<br>provision to the<br>provision to the<br>the mean through<br>the conditions. The<br>easth may<br>is conditions. The<br>easth may<br>is conditions. The<br>easth may<br>the provision the<br>provision the<br>provisiont the<br>provision the<br>provision the<br>provision the<br>provisiont the |  |
| I agree                                                                                                    |                                                                                                    |  |

5

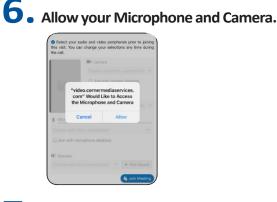

7. Ensure your camera is working, along with speaker and microphone and click *"Join Meeting"*.

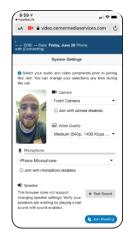

**St. Luke's** MEDICAL GROUP